# JARINGAN RADIO PAKET DENGAN MENGGUNAKAN NOS

# LAPORAN KERJA PRAKTEK

Diajukan Untuk Memenuhi Salah Satu Syarat Menyelesaikan Program Studi Strata - 1 Teknik Informatika

Oleh :

Taryana Suryana NPM : 11392049

taryanarx@gmail.com

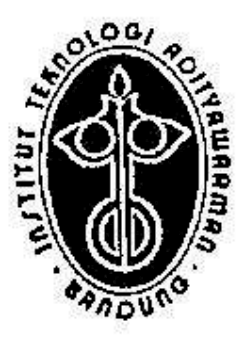

# TEKNIK INFORMATIKA INSTITUT TEKNOLOGI ADITYAWARMAN BANDUNG 1995

#### KATA PENGANTAR

خطالق

Alhamdulillah penulis panjatkan kehadirat Allah SWT, yang senantiasa memberi rahmat serta karunia-nya kepada penulis dan yang telah memberi kemampuan kepada penulis untuk dapat menyelesaikan penulisan laporan ini.

Penulis menyadari penulisan laporan ini masih jauh dari apa yang diinginkan, walaupun penulis telah berusaha semaksimal mungkin untuk memberikan yang terbaik, namun karena keterbatasan ilmu yang penulis miliki maka hanya inilah yang dapat penulis berikan.

Penulis menyadari untuk dapat menyelesaikan laporan ini telah melibatkan banyak pihak yang membantu, untuk itu dengan segala hormat perkenankanlah penulis menghaturkan terimakasih yang sebesar-besarnya kepada :

- 1. Ibu dan Bapak serta adik-adik dan keluarga yang penulis cintai
- 2. Bapak Ir. Kartiwa Tjakradipura, M.Eng.Sc, selaku Kepala Pusat Penelitian dan Pengembangan Informatika dan Ilmu Pengetahuan Komputer (Puslitbang INKOM)-LIPI.
- 3. Bapak Ir. Hari Satriyo Basuki, Selaku Kepala Bagian Otomasi dan Pengaturan Puslitbang INKOM-LIPI dan juga selaku pembimbing penulis selama kerja praktek di INKOM-LIPI
- 4. Bapak Ir. Erwin Brisbanuharto, Msc, selaku pembimbing penulis dalam kerja praktek di Balai Penelitian dan Pengembangan Komunikasi Komputer yang telah banyak memberikan ide, petunjuk, dan bantuan yang berharga bagi penulis.
- 5. Bapak Ir. Ika Atman Satya yang telah memberikan petunjuk kepada penulis selama kerja praktek di INKOM-LIPI.
- 6. Bapak P. Karnaen selaku kepala bagian administrasi INKOM-LIPI
- 7. Staff dan Karyawan Inkom LIPI , Januar, Eyi dll
- 8. Drs. Teddy S. pembimbing di Institut Teknologi Adityawarman
- 9. Dra. Yani Iriani selalu sekretaris jurusan Teknik Informatika ITA
- 10. Staff dan Karyawan Institut Teknologi Adityawarman
- 11. Civitas Akademika Institut Teknologi Adityawarman Bandung
- 12. Rekan-rekan di Jurusan Teknik Informatika ITA
- 13. Serta rekan-rekan lainya yang tidak dapat penulis sebutkan satu persatu Semoga semua apa yang telah diberikan kepada penulis mendapat balasan

yang lebih dari Allah SWT.

Akhirnya penulis tetap mengharapkan agar laporan ini dapat bermanfaat bagi semuanya. Untuk itu kritik dan saran demi kesempurnaan penulisan laporan sangat penulis harapkan.

Bandung, Pebruari 1995

Penulis

#### Halaman

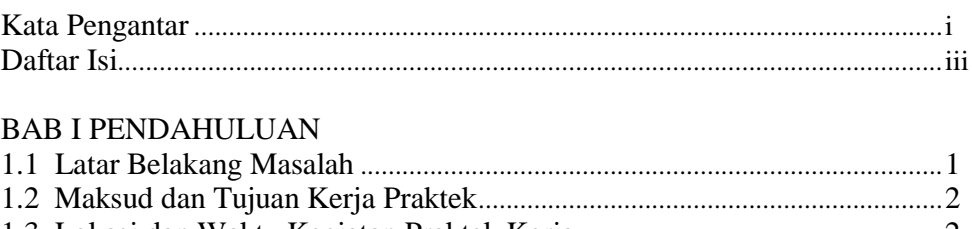

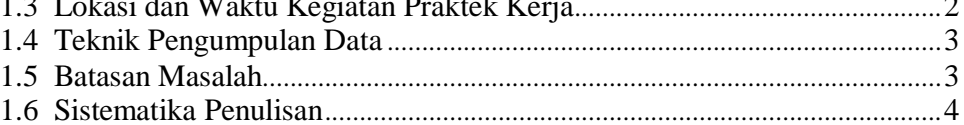

#### BAB II SEJARAH DAN STRUKTUR ORGANISASI LIPI

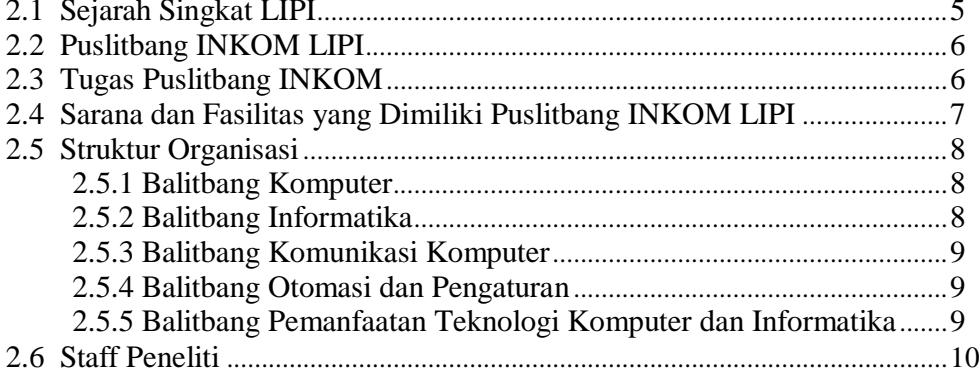

#### **BAB III JARINGAN LIPI TERPADU**

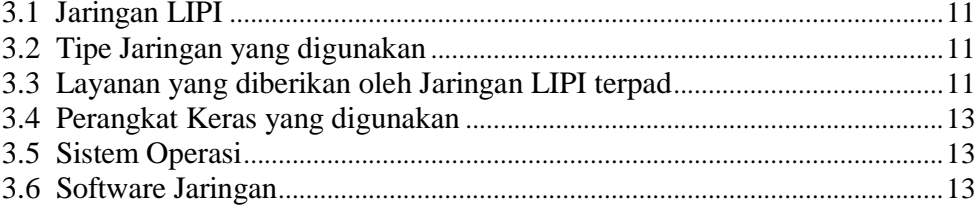

# BAB IV JARINGAN RADIO PAKET TCP/IP

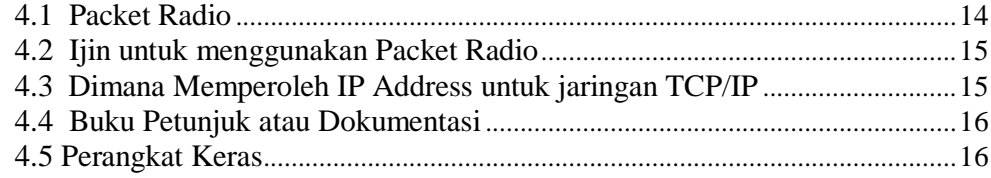

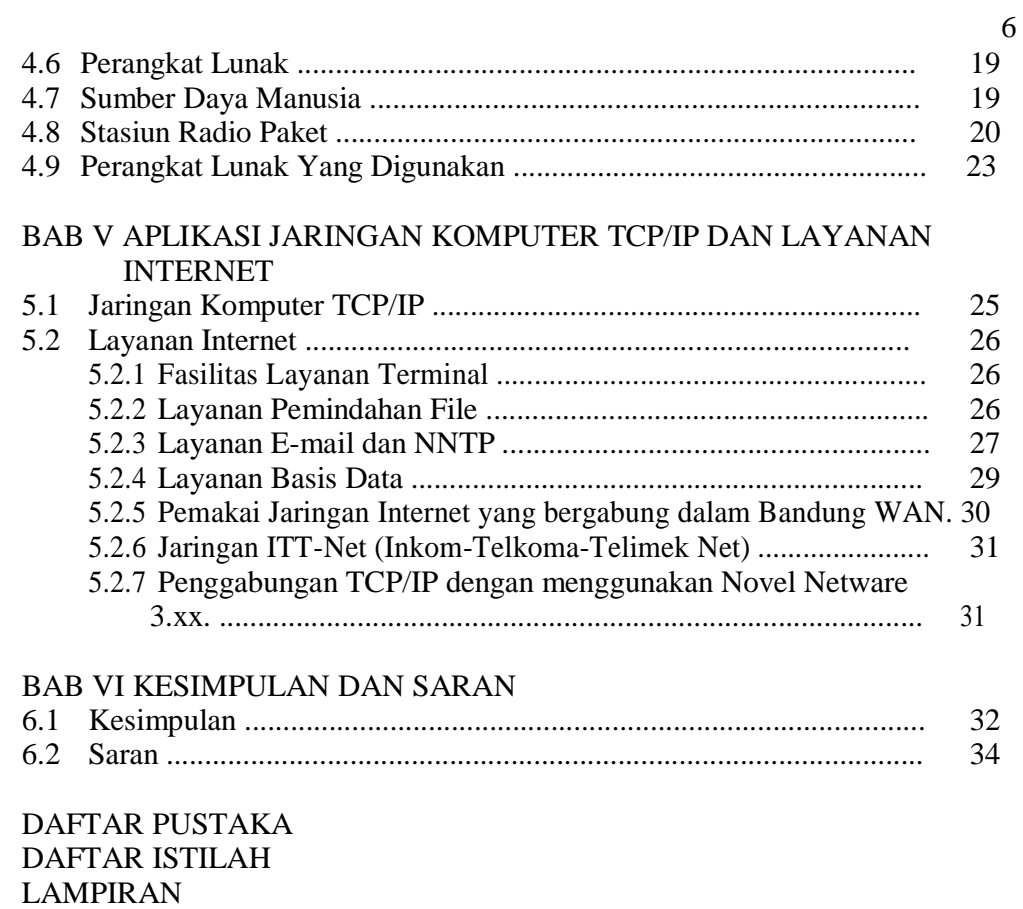

#### 1.1 . Latar Belakang Masalah

Dalam perkembangan teknologi yang semakin pesat dan modern mengakibatkan teori-teori yang telah diterima di Kampus terasa semakin kurang bila dibandingkan dengan pesatnya perkembangan teknologi dan ilmu pengetahuan sekarang ini. Perkembangan dibidang Informatika dan Komputer sangat pesat sekali, jika dibandingkan dengan perkembangan teknologi lainnya, hal ini dapat dibuktikan dengan hanya beberapa dasawarsa saja perkembangan teknologi informatika dan komputer sudah jauh meninggalkan teknologi lainnya.

Pada mulanya sebuah komputer berdiri sendiri tanpa kerja sama atau pertukaran data dengan komputer lain. Pusat-pusat Komputer dimana pemakai jasa datang membawa masalah mereka untuk dipecahkan mulai bermunculan. Kemajuan teknologi elektronika dan telekomunikasi telah merubah konsep ini. Teknologi komunikasi semakin baik kualitasnya dan semakin cepat. Di samping itu, harga komputer semakin murah sehingga beberapa komputer dapat dialokasikan untuk menyelesaikan suatu persoalan. Pemakai jasapun tidak perlu datang ke pusat komputer, tetapi jasa komputasi akan mendatangi meja pemakai.

Hal ini dimungkinkan berkat adanya jaringan komputer yaitu hubungan lebih dari satu komputer dengan peralatan komunikasi sehingga komputerkomputer tersebut dapat bertukar data secara langsung.

Saat ini jaringan komputer sudah semakin banyak dipakai. Bank-bank di Indonesia misalnya sudah memperbolehkan nasabahnya menyetor atau menarik uang dari semua kantor cabangnya. Pemesanan tiket pesawat juga dapat dilakukan di berbagai kota. Seorang peneliti di Indonesia dapat bekerja sama dengan peneliti

di Amerika Serikat dan Kanada tanpa harus bertemu muka, semuanya ini dapat dilakukan berkat adanya jaringan komputer.

1.2. Maksud dan Tujuan Kerja Praktek

Kerja Praktek merupakan salah satu bagian dari mata kuliah yang ada di Jurusan Teknik Informatika Institut Teknologi Adityawarman Bandung yang dilakukan di luar Kampus.

Adapun yang menjadi maksud dan tujuan dari kerja praktek ini adalah :

- Perbandingan antara praktek kerja dengan teori yang dipelajari selama di Kampus.
- Membekali mahasiswa dengan pengalaman yang sebenarnya dalam dunia kerja sebagai persiapan guna penyesuaian dari dalam dunia kerja dan lingkungan masyarakat.
- Meluaskan pandangan mahasiswa terhadap jenis-jenis kerja yang ada dibidang yang bersangkutan atau tempat praktek dengan segala peraturan yang ditetapkan ditempat kerja.
- Memantapkan mahasiswa dalam berdisiplin waktu dan bertanggung jawab dalam melaksanakan tugas yang dikerjakan.
- Memperoleh umpan balik dari dunia kerja untuk memantapkan dan pengembangan bakat.
- Untuk mencoba kemampuan mahasiswa didalam menerapkan materi yang diperoleh di Kampus kedalam Praktek Kerja.
- Mendapatkan Ilmu baru yang sebelumnya belum pernah di dapat selama perkuliahan

#### 1.3 . Lokasi dan Waktu Kegiatan Praktek Kerja

Lokasi dimana penulis melakukan Praktek Kerja adalah di Balai Penelitian Dan Pengembangan Otomatisasi Dan Pengaturan Pusat Penelitian Dan Pengembangan Informatika Dan Ilmu Pengetahuan Komputer (INKOM-LIPI) Jl.Cisitu (Komplek LIPI) No 21/154 D Bandung

Kegiatan Praktek Kerja ini dilakukan dari mulai tanggal 26 September 1994 sampai dengan tanggal 26 November 1994. .

#### 1.4 . Teknik Pengumpulan Data

Dalam pengumpulan data untuk menyelesaikan laporan ini, penulis melakukan metode pengumpulan data yaitu :

Observasi

Yaitu dengan bertanya, mendengar, mencatat, serta menyimpulkan keterangan-keterangan yang diperoleh penulis, juga dengan melakukan wawancara (interview) kepada pembimbing, dan karyawan INKOM-LIPI.

Study Lapangan

Yaitu penulis terjun langsung ikut memasang jaringan kabel backbone untuk jaringan internet

Tinjauan Pustaka

Untuk mendukung keterangan yang telah penulis dapatkan selama mengikuti kerja praktek, penulis berusaha melihat dan membaca dari literatur yang ada yang berhubungan dengan permasalah yang penulis bahas

#### 1.5. Batasan Masalah

Perkembangan teknologi Informatika sangat pesat sekali sekarang ini, karena luasnya teknologi yang ada maka penulis akan membatasi permasalahan pada Perkembangan Teknologi Jaringan Komputer berbasis Network Operating System (NOS) yaitu Aplikasi Jaringan Komputer TCP/IP dan Layanan Internet .

#### 1.6. Sistematika Penulisan

Untuk memudahkah penulisan laporan ini maka penulis membaginya menjadi beberapa bagian yaitu :

#### BAB I. PENDAHULUAN

BAB II. SEJARAH DAN STRUKTUR ORGANISASI LIPI BAB III. JARINGAN LIPI TERPADU BAB IV. APLIKASI JARINGAN RADIO PAKET BAB V. APLIKASI JARINGAN KOMPUTER TCP/IP DAN LAYANAN INTERNET BAB VI. KESIMPULAN DAN SARAN DAFTAR PUSTAKA LAMPIRAN

# BAB II SEJARAH DAN STRUKTUR ORGANISASI LIPI

#### 2.1. Sejarah Singkat LIPI

Lembaga Ilmu Penelitian Indonesia (LIPI) adalah suatu lembaga yang bergerak di bidang penelitian dan pengembangan ilmu pengetahuan. Secara struktural LIPI berada di bawah naungan langsung Presiden Republik Indonesia sebagai lembaga non Departemen yang anggarannya dibebankan kepada anggaran Sekertariat Negara .Untuk program dikoordinasi dengan program dari Menristek dan Dewan Riset Nasional.

LIPI dibentuk berdasarkan Keppres Nomor 128 tahun 1965 dan kemudian direorganisasi kembali dan diperkuat dengan Keppres Nomor 1 tahun 1986.Dulunya LIPI membawahi Lembaga Penelitian seperti Lembaga Elektroteknika Nasional, Lembaga Fisika Nasional, Lembaga Oseanologi Nasional dan lain sebagainya.

Dengan Keppres Nomor 1 Tahun 1986 tersebut lembaga-lembaga dibawah LIPI menjadi Puslitbang atau Pusat Penelitian dan Pengembangan seperti Lembaga Fisika Nasional menjadi Puslitbang Fisika Terapan, Lembaga Oseanologi Nasional menjadi Puslitbang Oseanologi. Sedangkan Lembaga Elektroteknika Nasional berkembang menjadi Puslitbang TELKOMA (yang melaksanakan penelitian dan pengembangan di bidang Telekomuniksi, Elektronika Strategis, Komponen dan Material), Puslitbang INKOM (yang melaksanakan penelitian dan pengembangan di bidang Informatika dan Ilmu Pengetahuan Komputer), Puslitbang TELIMEK (yang melaksanakan penelitian dan pemgembangan di bidang Tenaga Listrik dan Mekatronik).Masing-masing

Puslitbang membawahi Balai Penelitian dan Pengembangan (BALITBANG) dan Balitbang ini membawahi Laboratorium-laboratorium.

#### 2.2. Puslitbang INKOM LIPI

Pusat Penelitian dan Pengembangan (Puslitbang) Informatika dan Ilmu Komputer (INKOM) adalah lembaga penelitian komputer dan informatika di bawah LIPI yang didirikan tahun 1986 berdasarkan Keppres No.1 Tahun 1986, tanggal 13 Januari 1986.

Pada Puslitbang INKOM LIPI terdapat Balitbang Informatika, Balitbang Otomatisasi dan Pengaturan, Balitbang Komputer, Balitbang Pemanfaatan Teknik Komputer dan Informatika. Dan Balitbang-balitbang tersebut membawahi laboratorium-laboratorium yang langsung melaksanakan penelitian dan pengembangan di bidangnya masing-masing. Sebagai contoh adalah Balitbang Otomatisasi dan Pengaturan membawahi Laboratorium Digital Signal Processing, Laboratorium Otomatisasi dan Laboratorium Pengaturan. Di Laboratorium berkumpul para peneliti-peneliti yang melaksanakan penelitian di bidangnya masing-masing.

#### 2.3. Tugas PUSLITBANG INKOM

Sebagai lembaga penelitian Puslitbang INKOM LIPI mengemban misi nasional yang dibebankan kepadanya.

Tugas yang diemban Puslitbang INKOM LIPI antara lain :

- 1. Penelitian, pengembangan, alih teknologi, standarisasi, pengumpulan data dan pengujian teknik
- 2. konsultasi yang mencakup studi kelayakan serta perencanaan umum dan teknis
- 3. Perencanaan, pengembangan, installasi sistem
- 4. Pendidikan dan pelatihan

Bersama staff dan ahli yang berpengalaman, Puslitbang INKOM bergerak maju dalam bidang :

- 1. Piranti keras dan lunak
- 2. Sistem Informasi dan Manajemen (SIM)
- 3. Komunikasi data dan jaringan lokal (LAN)
- 4. Kontrol dan otomasi industri
- 5. Akuisisi data

# 2.4. Sarana Dan Fasilitas Yang Dimiliki Puslitbang INKOM LIPI

Puslitbang INKOM memiliki berbagai macam fasilitas piranti keras yang canggih seperti :

- 1. Beberapa workstation SUN (sparc 10, classic) untuk CASE, system design, SNMP, pengembangan aplikasi client/server,
- 2. HP 9000/800 F21 untuk CASE, NFS, dan pengembangan SIM, RDBMS,
- 3. Berbagai PC hingga 486 dan Pentium,
- 4. Komputer berbasis STE dan VME Bus,
- 5. Jaringan komputer berbasis Ethernet yang menghubungkan peralatan tersebut di atas dengan jaringan Internet,
- 6. Pengembangan Mikroprosesor dan Kontroler,
- 7. Protokol analyzer, LAN probe dan berbagai macam modern,
- 8. HP 75000 untuk akuisisi data dan kontrol.
- 1. Beragam RDBMS untuk pengembangan SIM,
- 2. Compiler : C, C++, PASCAL, FORTRAN, dll,
- 3. CASE tool : System Architect, Softbench,
- 4. CAEE tool : OrCAD, Protel, dll,
- 5. C & & C++ Communication toolkit, SNMP, dll,
- 6. LabView, LabWindow, dll,
- 7. Expert system, Neural Network, dll.

# 2.5. Struktur Organisasi

Puslitbang INKOM LIPI Dipimpin oleh seorang Kepala yang membawahi lima Balitbang (Balai Penelitian dan Pengembangan). Adapun kelima Balitbang tersebut adalah :

- 1. Balitbang Komputer
- 2. Balitbang Informatika
- 3. Balitbang Komunikasi Komputer
- 4. Balitbang Otomasi dam Pengaturan
- 5. Pemanfaatan Teknologi Komputer dan Informatika

# 2.5.1. Balitbang Komputer

Balitbang Komputer meneliti dan mengembangkan piranti keras dan lunak komputer,seperti :

- $\Box$  Komputer standart industri seperti IEEE 100/14,
- $\Box$  Komputer berbasis STE dan VME Bus,
- $\Box$  Simulasi dan Multimedia,
- **Exercise** Pararel,
- Piranti antar muka (Interface)

# 2.5.2. Balitbang Informatika

Balitbang Informatika melakukan penelitian dan pengembangan Teknik Informatika, seperti :

- Metodologi perekayasaan piranti lunak,
- $\Box$  Pembangunan sistem informasi manajemen,
- Bersama Balitbang Komunikasi Komputer membangun piranti lunak dan
- $\Box$  SIM berbasis client/server,
- Pengembangan Expert System

#### 2.5.3. Balitbang Komunikasi Komputer

Balai Penelitian Komunikasi Komputer melakukan penelitian dan penerapan teknologi komunikasi data dengan kegiatan-kegiatan sebagai berikut :

- $\Box$  Perencanaan dan pemasangan jaringan lokal dan metropolitan yang menggunakan Ethernet, Arcnet, Telepon, maupun Radio,
- Hubungan antar Platform (Open System Interconnection),
- Perencanaan dan Implementasi piranti lunak berbasis client/server, bersama
- Balitbang Otomasi dan Pengaturan mengembangkan telemetri melalui radio,
- $\Box$  Pengembangan sistem tersebar.

#### 2.5.4. Balitbang Otomasi dan Pengaturan

Balitbang Otomasi dan Pengaturan melakukan penelitian dan pengembangan otomasi dan pengaturan seperti : Akuisisi data, Telemetri dan Telecontrol,

- □ Robotik, Otomasi dan Pengendalian proses,
- Panel dan Instrument Industri,
- $\Box$  Pemrosesan sinyal digital,
- $\Box$  Pengendalian yang cerdas

# 2.5.5. Balitbang Pemanfaatan Teknologi Komputer dan Informatika

Balitbang Pemanfaatan Teknologi Komputer dan Informatika melaksanakan pemanfaatan teknologi komputer seperti :

- Penyebaran Informasi melalui jaringan komputer,
- $\Box$  Pemanfaatan teknologi komputer dan informasi untuk pendidikan
- Pelatihan dan pendidikan sistem informasi, serta teknologi komputer dan Informasi,

#### 2.6. Staff Peneliti

Pendidikan Staff peneliti yang ada di Puslitbang INKOM LIPI terdiri dari

 $\Box$  45% S2, 55% S1

:

- □ Computer Science, Computer Eng, Electrical Eng, dll
- SIM, LAN, Kontrol, Multimedia, Grafik Arsitektur, Intelegensia Buatan, Neural Network, Pararel Processing, Signal Processing.

### BAB VI

# KESIMPULAN DAN SARAN

#### 6.1. Kesimpulan

- Komputer sudah dikenal di Indonesia sejak beberapa tahun yang lalu dan termasuk pada alat canggih yang sudah membudaya pemakaiaanya di kalangan siswa, mahasiswa, pegawai, umum, perkantoran dan industri. penggunaan komputer di masyarakat terutama dikalangan pemakai adalah sebagai peralatan pengolah kata, pembuatan tabel, perangkat permainan dan lain sebagainya. Akan tetapi dikalangan industri digunakan untuk mengatur proses industri, akuisisi data, penampil proses, penggambaran dan sebagainya. Dikalangan pemrogram dipergunakan untuk perangkat pembantu pembuatan suatu program komputer
- ♦ Dimulai dengan pemakaian sebuah komputer yang berdiri sendiri atau stand-alone dimana pemakai merasa tidak perlu berhubungan dengan komputer lainnya dan merasa senang dengan kebiasaan dari komputernya dan lain sebagainya sehingga akhirnya terjadilah penumpukan piranti lunak yang bermacam-macam yang tersebar dimasing-masing komputer, tidak ada suatu pusat data yang dapat dipergunakan secara bersama, tidak menggunakan piranti lunak bersama. Selanjutnya dipikirkan kuntungan dan kerugiannya kalau disambung atau dihubungkan komputer yang satu dengan yang lainnya, dimulai dari menghubungkan dua komputer kemudian berkembang lagi sampai sepuluh, dua puluh bahkan sampai ratusan. Dan karena dirasakan perlunya atau banyak manfaatnya menghubungkan komputer yang digunakan dengan komputer yang lain maka dikenalilah apa yang dinamakan Local Area Network.
- Jaringan komputer yang terkecil adalah LAN yang dapat berupa dihubungkannya 2 sampai lebih dari 20 komputer dalam satu ruangan, satu kantor atau satu lantai. kemudian meningkat sampai keluar kantor atau menyebrang kekantor lain akan tetapi masih di dalam satu komplek atau campus sehingga disebut Campus Area Network seperti ITB NET, Cisitu NET, STT-

TELKOM NET, LEN NET dan lainnya. Setiap Net atau jaringan juga ingin mendapatkan informasi dan menggunakan piranti lunak di jaringan lainnya sehingga dibuatlah jaringan yang menghubungkan jaringan-jaringan yang sudah cukup besar tersebut menjadi satu Wide Area Network (WAN). Saat ini di Indonesia ada beberapa WAN seperti Bandung WAN, jakarta WAN, Yogya WAN. Dalam setiap WAN terdapat anggota yang dapat dihubungi dan menghubungi anggota WAN lainnya.

- Bandung WAN merupakan sarana implementasi masyarakat pengguna komputer dan jaringan komputer yang sedang berkembang dengan pesat dan akan merupakan salah satu jaringan komputer di Indonesia diluar IPTEKNET, LIPI NET dan lain sejenisnya.
- ♦ Internet merupakan salah satu jaringan komputer yang menggunakan TCP/IP dan telah dapat digunakan di Indonesia. Jaringan Radio Paket di Bandung telah berkembang dan mampu menyampaikan e-mail ke seluruh dunia melalui internet.
- Jaringan TCP/IP dapat juga dioperasikan pada Novell Netware 3.xx ke atasLayanan Informasi melalui WWW dan Gopher telah ada di Bandung dan dapat dijangkau dengan menggunakan saluran TELKOM.

#### 6.2. Saran

- Jaringan Komputer TCP/IP dapat berhubungan dengan jaringan Internet serta sarat dengan Informasi yang up to date seyogyanya lembaga pendidikan segera menerapkan dan menggunakan jaringan ini. Sebagai lembaga pendidikan teknik dan ada bidang elektro dan informatika maka seyogyanyalah ITA masuk menjadi anggota Bandung WAN. Dengan cara tersebut maka ITA dapat lebih dikenal diantara masyarakat perguruaan tinggi di Jawa Barat khususnya dan di Indonesia pada umumnya, selain itu mahasiswanya dapat berpraktek dan saling tukar menukar informasi dengan mahasiswa Universitas/Institut lain serta mempraktekan ilmu komputer-telekomunikasi dan Informatika.
- ♦ JASITA (Jaringan Sistem Informasi ITA) merupakan suatu jaringan informasi global yang dapat diakses oleh pengguna dimanapun pengguna itu berada

# BAB III JARINGAN LIPI TERPADU

# 3.1. Jaringan Lipi

Untuk memudahkan komunikasi antara karyawan dan peneliti yang ada di LIPI maka telah dipasang suatu jaringan yang menghubungkan antar gedung dan instansi yang ada di jajaran lingkungan LIPI, disamping itu jaringan komputer ini juga sekarang telah di sambungkan ke jaringan internet sehingga para peneliti yang ada di LIPI Bandung dapat berhubungan dengan para peneliti yang ada di nusantara dan di luar negeri

#### 3.2. Tipe Jaringan Yang digunakan

Dalam pemasangan instalasi jaringan komputer yang ada di INKOM LIPI Bandung, INKOM-LIPI menerapkan instalasi BUS, hal ini diterapkan mengingat keadaan gedung INKOM-LIPI yang bentuknya memanjang dan bertingkat empat, Untuk menghubungkan antar satu gedung dengan gedung lainnya di pasang kabel Backbone yaitu sebuah kabel yang merupakan jalan tol yang akan dipakai untuk mengirimkan data dari komputer yang ada di gedung yang satu ke gedung yang lain

#### 3.3. Layanan yang diberikan oleh Jaringan LIPI terpadu

Jaringan Komunikasi data lipi terpadu sampai saat ini telah terhubung kebeberapa tempat yang masih ada dilingkungan LIPI diantaranya yang sudah tersambung adalah

- 1. LIPI subang
- 2. LIPI Cisitu Bandung
- 3. LIPI Pusat Jakarta
- 4. LIPI Serpong
- 5. LIPI Bogor

Adapun layanan dapat diberikan dari jaringan LIPI terpadu adalah :

- 1. Pemakaian sumber data komputasi bersama
- 2. Pemakaian berkas bersama
- 3. Komunikasi antar peneliti dan institusi di dalam maupun di Luar Negeri
- 4. Basis data tersebar untuk pemrosesan On-line Administrasi LIPI Gopher Server berisi informasi LIPI dan lainnya yang dapat di akses komunitas internet

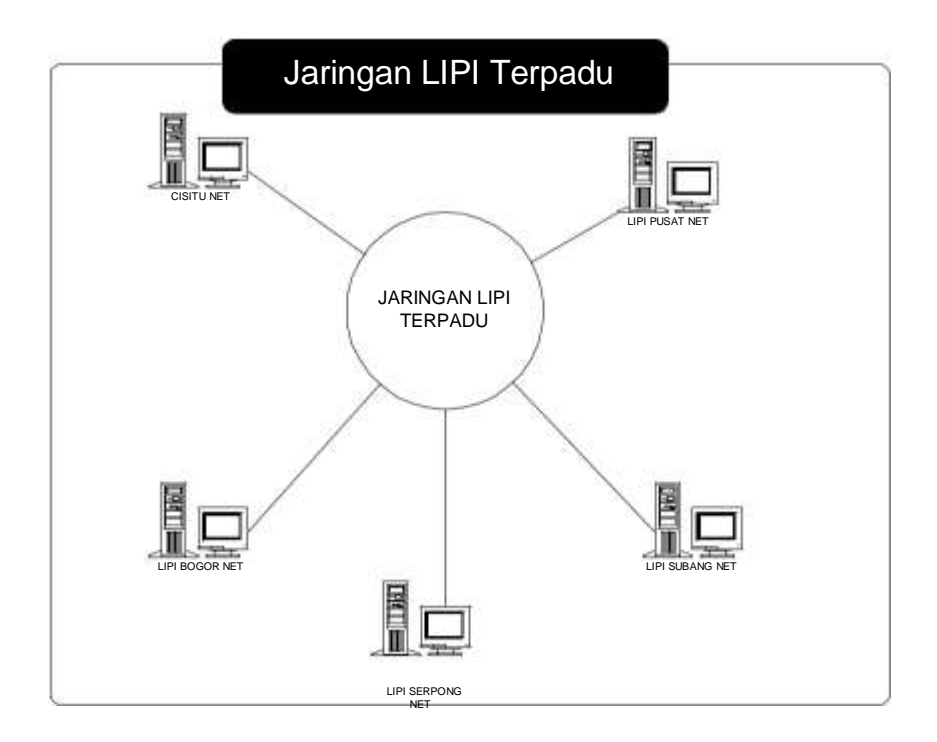

Gambar 3.3.1. Jaringan LIPI Terpadu

# 3.4. Perangkat keras yang digunakan

Untuk mendukung jalannya komunikasi data sehari-hari INKOM LIPI Bandung mempunyai beberapa perangkat komputer yang di pergunakan sebagai Server, adapun komputer yang digunakan adalah komputer buatan SUN Microsystem

# 3.5. Sistem Operasi

Perangkat lunak yang dipergunakan untuk mengoperasikan jalannya sistem komputer tersebut dipergunakan sistem operasi Unix SUN Os Microsystem Versi 4 yang dikeluarkan oleh Sun Microsystem

# 3.6. Software Jaringan

Untuk menghubungkan jaringan komputer yang ada di INKOM-LIPI agar dapat berhubungan dengan instansi-instansi lainnya baik yang ada di dalam maupun di luar negeri yang mengakses ke Internet maka di gunakan NOS (Network Operating System) KA9Q dan sofware jaringan .lainnya.

# BAB IV

# JARINGAN RADIO PAKET TCP/IP

#### 4.1. Paket Radio

Paket Radio adalah teknologi komunikasi data menggunakan media radio. kasarnya, teknologi ini setara dengan teknologi telepon bedanya menggunakan saluran gelombang radio bukan kabel.

Keuntungan dan kerugian teknologi "packet radio"

## kerugian:

- Tidak menguntungkan untuk jarak dekat (dalam gedung)
- $\Box$  Teknologi paket radio low end 1200 bps sebetulnya tidak baik untuk TCP/IP, Up-grad ke 9600 bps cukup murah dan tidak sukar

#### Keuntungan :

- $\Box$  Untuk komunikasi jarak jauh menguntungkan dari pada interlokal telepon
- $\Box$  Tidak ada keharusan untuk tergantung kepada perusahaan jasa telekomunikasi yang ada di Indonesia
- $\Box$  Biaya operasional yang jauh lebih murah dari pada menyewa leased line telepon 24 jam
- $\Box$  Hardware, software, dokumentasi praktis tebuka dan sebagian bahkan dapat diperoleh secara cuma-cuma

 Secara teknologi paket radio memungkinkan untuk bekerja pada kecepatan tinggi sekali beberapa Mbps untuk jarak jauh dengan biaya sangat murah (saluran telepon yang paling baik hanya mampu untuk sekitar 19.2 Kbps)

#### 4.2. Ijin untuk menggunakan "packet radio"

Jaringan paket radio harus memperoleh ijin penggunaan frekuensi dari KANWIL /DIRJEN POSTEL. Ada beberapa alternatif frekuensi/ijin yang bisa dipakai, yaitu amatir radio, CB/RAPI dan business-band, Sayang saat ini KANWIL /DIRJEN POSTEL tidak mempunyai kelas ijin penggunaan frekuensi untuk pendidikan /non komersial yang bisa diberikan cuma-cuma. kalau ini diusahakan akan sangat membantu perkembangan jaringan komputer maupun teknologi paket radio di Indonesia

#### 4.3. Dimana memperoleh IP Address untuk jaringan TCP/IP

Untuk mendapatkan IP Address kirim surat dalam bahasa Inggris ke :

InterNIC Registration Services Network Solution Incorporated 505 Huntmar Park Drive Herndon, Virginia 22070 Tel : [800] 444-4345, [703] 742-4777 FAX : [703] 742-4811 E-mail : hostmaster@internic.net

#### Prosedur:

Minta application form untuk memperoleh IP Address Isi application form tersebut dan kirimkan kembali Tunggu 2 sampai 4 minggu untuk memproses Servis ini sifatnya cuma-cuma / gratis

#### 4.4. Buku Petunjuk atau Dokumentasi

Untuk petunjuk dan dokumentasi, telah disediakan manual dokumen

dalam bentuk file, yang masih terkompres yaitu file intronos.zip, nosdoc.zip

dalam disket NOS, disamping itu ada beberapa buku tentang paket radio seperti :

Your packet Comapanion, by Steve Ford, WW8IMY Your Gateway to packet Radio, by stan Horzepa, WA1LOU Ax.25 Amateur Packet-Radio Link-layer Protocol ARRL Computer Network Conference Procedings American Radio Relay League Inc 225 Main St, Newington, CT 06111 (203) 666-1541 voice (203) 666-1541 FAX (203) 666-0578 modem BBS MCI: 215-5052 info@arrl.org

Prosedur atau Langkah yang harus dilakukan untuk memasang instalasi

Stasiun Radio Paket TCP/IP terdiri dari 3 bagian :

- 1. Siapkan perangkat keras
- 2. Siapkan perangkat lunak
- 3. Siapkan sumber daya manusia

#### 4.5 . Perangkat Keras

- 1. Alternatif
	- Menggunakan Telepon
	- Menggunakan Radio
	- Menggunakan Satelit

#### 2. a. Jika Menggunakan Telepon

Jika menggunakan saluran telpon, perangkat yang harus disediakan adalah :

- Pesawat telpon
- Modem telepon
- PC (minimal 286, 1 Mbyte memory & 40 Mbyte Harddisk)
- Koordinasi dengan:

Sahry Ramadhan, Samawi Samadikun, Firman Siregar, R. Santoso Directorate of Technology in Electronics & Informatics BPPT Building  $15<sup>th</sup>$  Floor M.H. Thamrin 8

FAX : 62-21 314-9058, 314-3291, 316-9811 atau : Rahmat M. Samik Ibrahim P.O.Box 3442, Jakarta 10002 Gedung PAU Ilmu Komputer Universitas Indonesia Depok, Indonesia FAX: 62-21 310-2774

- Biaya operasi terutama adalah biaya interlokal ke jakarta
- 2. b. Jika Menggunakan Radio

Jika menggunakan saluran gelombang radio, peralatan yang harus disediakan adalah :

- PC (minimal 286, 1 Mbyte memory, 40 Mbyte hardisk)
- Radio Transceiver (ICOM W2A)
- Modem khusus radio (Tasco Telereader TNC 202, MFJ 1278-B)

- Koordinasi dengan :

Onno W. Purbo Computer Network Research Group Inter University Center On Microelectronics Institute of Technology bandung Bandung 40132 FAX : 62-22 214-417

atau :

Moch. Ihsan Division of Space Communication Transmission Technology Indonesia Lasional Institute of Aeronaticx And Space - LAPAN Bogor - Barat Rancabungur - Indonesia PO BOX. 13 Semplak - Bogor 16310 FAX : 62-251 623-010

- Biaya Operasi adalah ongkos sewa frekuensi

# 2. c. Jika menggunakan Satelit

Jilka mengunakan saluran lewat satelit, maka peralatan yang harus

disediakan adalah :

- PC (minimal 286. 1 Mbyte memory & 40 Mbyte Hardisk)
- Koordinasi dengan SISDIKSAT

Ir. Tahir Ali Fakultas Teknik Universitas Hasanudin Ujung Pandang

- Biaya Operasi adalah sewa satelit

#### 4.6. Perangkat Lunak

1. Perangkat lunak dapat diperoleh dengan menggantikan ongkos kirim dan

disket, atau datang langsung secara cuma-cuma dari :

Computer Network Research Group Inter University Center On Microelectronics Institute of Technology Bandung Bandung 40132 FAX : 62-22 214-417 E-mail : yc1dav@itbgtw.itb.ac.id

Perangkat lunak ini dapat digunakan untuk ke tiga alternatif perangkat keras yang disebutkan diatas.

- 2. Baca manul untuk mengoperasikan perangkat lunak tersebut
- 3. Instalasi perangkat lunak di komputer yang digunakan
- 4. Koordinasi Address/ Alamat ke :

Onno W. Purbo Computer Network Research Group Inter University Center On Microelectronics Institute of Technology bandung Bandung 40132 FAX : 62-22 214-417

#### 4.7. Sumber Daya Manusia

- 1. Print manual nosdoc.zip dari disket perangkat lunak
- 2. Baca manual nosdoc.zip
- 3. Coba untuk mempraktekan isi manual
- 4. Tanyakan kepada aktifis jaringan komputer jika ada hal-hal yang tidak dimengeri
- 5. Koordinasi dengan para aktifis jaringan komputer jika diperlukan pelatihan

#### 4.8. Stasiun Radio Paket

Bagi para amatir radio, berhubungan satu sama lain untuk saling bertukar informasi memang nikmat, hubungan lokal atau jarak jauh (DX) memiliki daya

tarik masing-masing. Dengan kemajuan Iptek yang serba Computerized, komputer juga bisa dipakai untuk "ngebreak".

Bedanya, fasilitas yang dapat diberikan jauh lebih banyak, bahkan untuk berhubungan kedunia luar dapat anda lakukan hanya melalui sebuah Handy Transceiver, ini dimungkinkan karena sistem komunikasi radio paket berbasis TCP/IP menerapkan metode store and forward.

Dengan pengalamatan, penamaan dan routing yang baik, pesan yang kita kirim akan sampai ketujuan dengan utuh, meskipun harus melalui puluhan node.

Asal mula komunikasi paket radio memang berasal dari kalangan amatir radio yang menggunakan protokol AX.25 (Amateur X.25) Protokol ini merupakan turunan dari protokol X.25 dengan berbagai modifikasi dan penyempurnaan agar dapat melangsungkan hubungan antara komputer melalui sinyal radio.

Sejalan dengan perkembangan teknologi jaringan komputer, para amatir radio berupaya mengembangkan perangkat lunak untuk berhubungan wireless ini. Diusahakan pula agar jaringan amatir paket radio dapat berhubungan dengan jaringan komputer internasional. karena TCP/IP merupakan kumpulan protokol standar dalam jaringan komputer internasional. para hackers amatir radio yang menguasai teknologi jaringan komputer menciptakan perangkat lunak yang dapat menjalankan TCP/IP pada jaringan amatir paket radio, Phil Karn (dengan amatir call sign KA9Q) berhasil menulis perangkat lunaknya, yang kemudian terkenal dengan nama NOS (Network Operating System) KA9Q.

TCP/IP memungkinkan berbagai jenis komputer yang berbeda untuk dapat "berbicara" satu sama lain. Selain itu komputer yang menjalankan TCP/IP dapat pula menjalankan beberapa aplikasi secara simultan. Menjalankan NOS pada komputer memungkinkan anda untuk berbicara melalui keyboard dengan user di

suatu stasiun, sementara ada stasiun lain mentransfer file dari hardisk anda ke stasiunnya dan anda pun sedang mengirim surat elektronik ke stasiun lain. Jadi setiap stasiun dapat berfungsi sebagai client server maupun digipeater. Karena memungkinkan untuk pengintegrasian berbagai sistem, suatu hubungan bahkan dapat berlangsung melalui sistem dan media komunikasi yang berbeda tanpa harus diketahui oleh penggunanya.

Pada tulisan ini, akan dijelaskan instalasi stasiun paket radio yang menjalankan TCP/IP melalui NOS pada komputer yang berdiri sendiri (stand alone PC).

Perangkat keras untuk membangun sebuah stasiun radio paket terdiri dari :

- 1. Personal Computer (IBM PC) atau compatiblenya yang menjalankan sistem operasi DOS, PC-nya bisa XT 8088, AT 80286, 80386, 80486. Minimal komputer memiliki satu port serial dan satu Floppy disk driver. Penggunaan harddisk maupun memori yang lebih besar adalah dianjurkan walupun bukan keharusan.
- 2. Terminal Node Controlled (TNC). Perangkat yang terdiri dari sistim minimum sebuah mikroprosesor ini berfungsi untuk mengatur proses pengiriman data. Pada stasiun pengirim, TNC ini memecah data yang masuk menjadi paket-paket sesuai dengan protokol yang dijalankan. Pada penerima, informasi dari setiap paket diambil dan digabungkan kembali secara utuh seperti sedia kala. Agar dapat digunakan oleh TCP/IP, TNC terlebih dahulu diinisialisasi untuk menjalankan mode yang dikenal dengan nama kiss (keep it simple stuppid), alias membuat TNC menjadi "Bego". Dengan cara ini perintah-perintah internal pada TNC akan diabaikan dan diganti dengan perintah-perintah

sederhana. Pengendalian TNC juga dipindahkan langsung ke perangkat lunak

TCP/IP. Semua jenis TNC pada umumnya dilengkapi dengan modem yang mengolah sinyal analog agar mempunyai informasi digital. Modulasi digital yang digunakan umumnya adalah FSK (File Shift Keying) dan PSK (Pasa Shift Keying), dengan kecepatan 1200 Bps. Untuk penggunaan pada frekuensi radio VHF FM, biasanya memakai FSK 1200 Bps. Sedangkan untuk pemakaian pada HF SSB digunakan FSK 300 Bps atau PSK 1200 Bps. Beberapa pilihan untuk TNC yang ada di pasaran adalah dari kantronik (KAM) atau KPC-2, MFJ maupun Tasco harganya berpariasi dari Rp. 750.000,- sampai Rp. 2.850.000,- tergantung fasilitasnya.

3. Radio para pemakai umumnya menggunakan gelombang radio 2 meter (VHF) untuk itu dibutuhkan Transceiver yang bekerja pada gelombang 2 meter (144 Mhz). Sebuah Handy Transceiver (HT) cukup memadai untuk ini. Jika hubungan langsung (node to node) yang akan dilakukan tidak begitu jauh. Pemakaian Rig yang memiliki daya pancar lebih besar dianjurkan, jika jarak antara node lumayan jauh. Untuk berhubungan jarak jauh yang mencepat ribuah kilo meter digunakan transceiver HF-SSB. Khusus untuk transmisi pada HF-SSB, diperlukan penalaan frekuensi terima dari transceiver dengan setepat mungkin agar sinyal dapat diterima sebaik-baiknya dan modem dapat mendekteksi data yang dibawa oleh sinyal audio tersebut. Tentu saja pemilihan antene serta kabel Coax yang sesuai akan sangat mempengaruhi kendalan transmisi gelombang radio antara pemancar dan penerima.

#### 4.9. Perangkat Lunak Yang Digunakan

Perangkat lunak yang digunakan adalah KA9Q Network Operating System (NOS). NOS merupakan hasil kerja Phil karn (KA9Q) dan ditetapkannya sebagai public domain. Karena itu software ini dipakai secara luas dalam TCP/IP Network.

Uniknya source code software ini juga disebarluaskan hal ini membuat NOS dapat dikompilasi ulang untuk menambah feature dan memperbaiki berbagai kelemahan. Akibatnya NOS terus berkembang sehingga dapat mendukung berbagai jenis hardware serta dapat berjalan dibanyak sistem.

Instalasi NOS sangat sederhana . Untuk instalasi pada Harddisk, buatlah suatu direktori khusus (biasanya bernama NOS atau NET). Kemudian buatlah susunan direktori sebagai berikut :

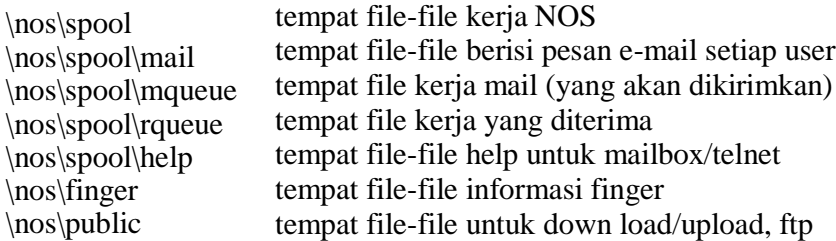

File-file yang harus ada pada direktori \NOS\ (parent directory untuk

NOS)

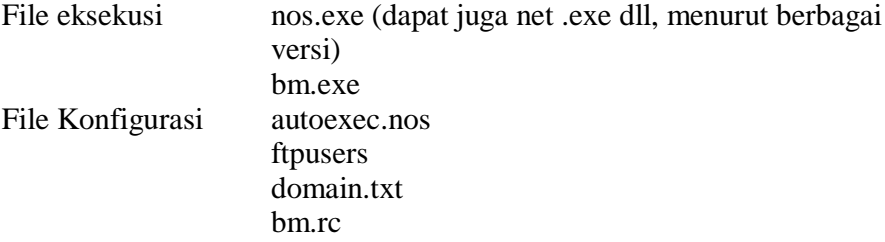

Dengan mengeksekusi file nos.exe, NOS akan mencari file konfigurasinya,

yakni file autoexec.nos pada root directory, jika untuk NOS telah dibuat parent

directory \nos\, beri option -d untuk ini (ketik nos -d\nos) dengan demikian NIS akan mencari file konfigurasinya pada direktori \nos\, File bm.exe merupakan program mailer yang dapat dijalankan dari NOS.

Selanjutnya aturlah konfigurasi yang diinginkan untuk stasiun radio anda, untuk memudahkan anda dapat belajar dari contoh suatu konfigurasi yang sudah ada dan membandingkanya dengan parameter yang sesuai untuk stasiun anda. File autoexec.nos berisi perintah-perintah seperti pendefinisian hostname, ipaddres, mycall, attach hardware, seting ukuran paket, routing dan pengaktifan beberapa fasilitas yang ingin dijalankan, File Ftpusers berisi nama-nama user dan password serta hak akses direktori serta tingkatan pemakai. File domain.txt berisi namanama hostname beserta ip address masing-masing untuk maping pada waktu menjalankan NOS. File bm.rc berisi konfigurasi dari mailbox untuk user tertentu yang akan dibaca pada saat menjalankan program mailer (untuk keperluan surat elektronik). Seluruh ketentuan perintah dan parameter dapat anda peroleh dari Manual Instruction NOS

Setelah selesai cobalah untuk berhubungan dengan stasiun lain. Anda dapat mencobanya bersama rekan-rekan yang juga berminat unutk menggunakan fasilitas ini. Jika nada mempunyai lisensi radio amatir tingkat penggalang ke atas, anda dapat mencobanya pada band amatir yang telah ditentukan. Semakin banyak pemakai yang menggunakan fasilitas ini di kota anda akan semakin mudah untuk menciptakan akses ke internet. Tentu saja, anda harus memiliki Ip address tersendiri yang dapat diminta gratis ke pengelola internet

## BAB V

# APLIKASI JARINGAN KOMPUTER TCP/IP DAN LAYANAN INTERNET

# 5.1. Jaringan Komputer TCP/IP

Jaringan Internet merupakan suatu jaringan komputer yang telah beroperasi cukup lama dan merupakan suatu jaringan Global Area Network. jaringan Internet ini merupakan jaringan yang dibuat berdasarkan TCP/IP (Transmission Control Protocol / Internet Protocol).

Protokol merupakan suatu aturan yang mengatur bagaimana data tersebut dilewatkan melalui jaringan komputer (network). Protokol TCP/IP pertama kali dikembangkan dan ditemukan oleh Departement Advanced Research Project Agency (DARPA). Jaringan internet berkembang secara pesat dan mempunyai jangkauan pelayanan hampir diseluruh penjuru dunia. Jaringan ini mempunyai berbagai pelayanan informasi yang didukung oleh berbagai institutsi-institusi yang bergabung dengan internet.

TCP/IP merupakan salah satu protokol yang sekarang telah digunakan di Indonesia khususnya pada Bandung WAN dan Jakarta WAN. Jaringan TCP/IP bukan merupakan standar OSI tetapi jaringan ini mempunyai dukungan piranti lunak dan keras cukup banyak. Jaringan TCP/IP ini dapat juga berjalan pada sistem operasi Novell Netware untuk versi 3.xx keatas dan piranti NOS dari KA9Q ataupun dengan piranti UNIX yang lain.

#### 5.2. Layanan Internet

#### 5.2.1. Fasilitas Layanan Terminal

Layanan terminal merupakan jenis layanan standar, yang termasuk di layanan ini antara lain telnet dan rlogin (remote login). Telnet merupakan suatu layanan remote access antar komputer. Dengan menggunakan telnet ini setiap orang dapat berhubungan dengan host yang menggunakan sistem yang berbeda dengan komputer yang dipakai.

#### 5.2.2. Layanan Pemindahan File

Layanan pemindahan File pada jaringan internet dikenal dengan ftp (file transfer protocol) dan tftp (trivial file transsfer protocol). FTP merupakan cara untuk memindahkan suatu file dengan melalui proses otorisasi terlebih dahulu. Sedangkan TFTP tidak menggunakan proses otorisasi terlebih dahulu dan dapat menggunakan socket yang tidak standar.

FTP merupakan layanan transfer file yang paling umum dipakai dan juga dipakai pada jaringan TCP/IP melalui radio. Bandung WAN telah tersedia FTP melalui yang didukung ITB (itbgtw.itb.ac.id), STT TELKOM (gw.sttt.ac.id), ITAGTW (gw.ita.ac.id) dan HMEITB (hme.ee.itb.ac.id). Di inkom.lipi.go.id telah tersedia pula informasi hasil-hasil penelitian di Puslitbang INKOM-LIPI, RFC dari internet dan software public domain yang tersedia di turing.inkom.lipi.gio.id.

Untuk melakukan transfer file ada beberapa hal yang perlu diketahui :

- $\Box$  Jenis protokol yang dipakai oleh file server pada remote host
- □ Cara mencapai remote host tersebut
- $\Box$  User ID dan password (jika perlu) pada remote host.
- Apakah security system yang di install di remote host sudah dikenal ?
- $\Box$  Apakah remote host menggunakan case sensitivity ?

#### 5.2.3. Layanan E-mail dan NNTP

E-mail (Electronic-mail) dan NNTP (Network News Transfer Protocol) merupakan suatu layanan Pertukaran informasi elektronik yang dilayani oleh internet. Prokol yang digunakan untuk E-mail ini ada beberapa jenis seperti SMTP (Simple Main Transfer Protocol), Post Office Protocol ver 2 (POP2) dan POP3. Secara umum ketiga jenis mail dan NNTP ini mempunyai perbedaan yang dapat dilihat pada tabel dibawah ini :

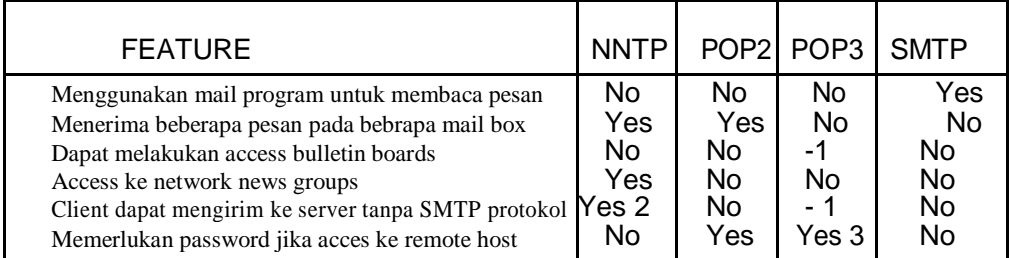

- 1. Tidak semua server POP3 melayani feature ini
- 2. Jika kita melakukan replay private atau forwading ke user lain maka NNTP client menggunakan protokol SMTP
- 3. Jika POP3 menggunakan file .r hostt maka tidak diperlukan password

Dari empat jenis layanan pertukaran informasi tersebut yang dipakai pada jaringan paket radio saat ini hanya SMTP dan NNTP saja. Layanan NNTP pada Bandung network saat ini didukung oleh beberapa server NNTP. Server NNTP PAU ITB menegelola informasi-informasi teknologi yang dapat di akses pada

id.pau.mikro, id.bandung.net dan id.ampr. NNTP server di INKOM (inkom.lipi.go.id) di Rancabangur (Bogor). Dari LAPAN terdapat hubungan ke BPPT (iptek.net) yang terhubung dengan internet menggunakan saluran sewa yang disediakan oleh PT.INDOSAT.

Konfigurasi jaringan radio ini mempunyai titik rawan yaitu jaring antara LAPAN dan ITB yang merupakan gerbang antara Bandung dan Jakarta. Untuk mengatasi hal tersebut saat ini telah diusahakan untuk pemasangan saluran sewa dengan bantuan PT.TELKOM.

Saluran sewa yang dipasang oleh PT.TELKOM tersebut menghubungkan 4 (empat) lokasi yaitu :

- ITB dan Pusrenbangti TELKOM
- INKOM-LIPI Pusrenbangti TELKOM
- Pusrenbangti dan BPPT
- LIPI Pusat dengan BPPT

Dengan digunakan saluran sewa tersebut diharapkan pengguna jaringan TCP/IP ini dapat mudah mendapatkan fasilitas-fasilitas yang lain seperti FTP, TELNET, Gopher, WWW dan E-mail secara on-line ke jaringan Internet. Penggunaan fasilitas on-linedengan Internet ini menuntut perhatian kita terutama bila mengirimkan E-mail harus menggunakan nama host pengirim dan yang dituju secara benar. Penggunaan nama host pengirim untuk Indonesia telah di atur dan digolongkan berdasarkan pemakaianya, sehingga di dapatkan akhiran \*.co.id, \*.go.id, \*.ac.id, dan \*.net.id. Dengan menggunakan akhiran yang telah ditentukan tersebut semua E-mail yang akan masuk ke Indonesia akan mempunyai akhiran yang telah ditentukan.

Untuk mengelola pengguna jaringan di Indonesia telah disediakan suatu mesin yang dianggap pintar yaitu DNS (Domain Name Server). DNS ini mempunyai tugas memberikan nama-nama host yang ada dilokasi yang dikelolanya. Dengan menggunakan DNS ini kita tidak perlu untuk mendaftarkan semua nama host yang ada di dunia cukup nama host yang ada di sekitar kita saja.

DNS ini setiap saat harus diperbarui dan setiap pengguna baru harus di daftarkan ke DNS yang mengelola host tersebut. Misalnya DNS ITB (dns.itb.ac.id) mengelola semua \*.ac.id yang ada di Bandung, DNS INKOM LIPI (dns.inkom.lipi.go.id) mengelola \*.lipi.go.id dan \*.co.id yang ada di Bandung.

#### 5.2.4. Layanan Basis Data

Layanan informasi basis data pada Internet ini menggunakan beberapa jenis protokol seperti gopher, veronica, WAIS dan lainnya. Protokol gopher merupakan suatu prokol yang paling sering dipakai dan di Indonesia protokol ini juga dipakai pada jaringan IPTEK-NET. Gopher merupakan suatu sistem informasi basis data yang sederhana dan mudah digabungkan dengan jaringan TCP/IP. Saat ini di Bandung telah ada server yang dikelola oleh INKOM-LIPI (gopher.inkom.lipi.go.id) dan ITB (goper.ee.itb.ac.id). Selain penggunaan gopher di INKOM-LIPI juga telah digunakan WWW (www.inkom.lipi.go.id)

Layanan gopher dan WWW memerlukan jaringan komunikasi dengan kemampuan menyalurkan data yang cukup tinggi. Kemampuan menyalurkan data dengan kecepatan tinggi ini dapat digunakan saluran radio dengan kecepatan tinggi atau melalui telepon. Penggunaa modem radio kecepatan tinggi ini memerlukan suatu teknik khusus yang membuat membumbungnya harga

instalasinya sehingga para pemakai yang akan menggunakan layanan ini hanya perlu menyediakan saluran TELKOM dan Modem. Di INKOM-LIPI dan ITB merencanakan dalam waktu dekat ini akan memberikan layanan melalui saluran TELKOM selain saluran radio.

#### 5.2.5. Pemakai Jaringan Internet yang bergabung dalam Bandung

#### WAN

Anggota Bandung WAN yang terdaptar saat ini ada sekitar 25 pengguna antara lain : LEN, LIPI, IPTN, ITENAS, ITA, UNPAR, MARANATHA, LIPI, ITB, STT-TELKOM, STT-SFB, UNPAS, NEXT Company, PT.AGUNG TEKNIK, PT.TELKOM, PT.INTI, POLITEKNIK-ITB dan lain sebagainya. Dan yang sedang dalam persiapan antara lain : PINDAD, SMA II, SMA III, INSTEN, STMIK,UNPAD dan yang lainnya.

#### 5.2.6. Jaringan ITT-Net (INKOM-TELKOMA-TELIMEK Net)

Jaringan ITT-Net suatu model jaringan yang dibangun dengan protokol TCP/IP. Jaringan ini menggunakan 4 host komputer sebagai server dan client yang umumnya menggunakan DOS, WINDOWS. Keempat host komputer tersebut terdiri dari HP Apollo dan 3 (tiga) SUN . Walaupun keempat host tersebut mempunyai beberapa perbedaan keempat host tersebut dapat berkomunikasi dan dapat melakukan penggunaan media penyimpanan yang sama secara transparan. Sedangkan untuk hubungan keluar digunakan gerbang radio menggunakan NOS dari KA9Q.

Dengan menggunakan gerbang radio tersebut jaringan ITT-Net dapat dihubungi dari WAN Bandung. Tetapi sayangnya hubungan keluar tersebut sampai saat ini masih terbatas E-mail karena sarana radio yang digunakan di WAN Bandung baru 1200 Bps dan kapasitas outputnya sangat rendah.

#### 5.2.7. Penggabungan TCP/IP dengan menggunakan Novel Netware

#### 3.xx

Jaringan Novell Netware versi 3.xx keatas mempunyai kemampuan untuk berhubungan dengan pengguna jaringan TCP/IP. Kemampuan ini didukung oleh Novell, sehingga client Novell yang disetup tersebut mempunyai nomor IP dan nama host yang dikenal oleh protokol TCP/IP. Konfigurasi ini transfaran untuk pengguna Novell sehingga pengguna hanya merasakan penambahan kemampuan pada terminal kerjanya

Umumnya jaringan Novell Netware di install hanya menggunakan IPX/SPX saja sedangkan protokol TCP/IP jarang dilakukan instalasinya. Sehingga perlu dilakukan sedikit penambahan perintah pada file server dan client dari Novell. Perintah yang ditambahkan tersebut meliputi perintah untuk menjalankan TCP/IP. Sedangkan piranti lunak untuk melakukan pengiriman mail pada terminal kerja dapat menggunakan piranti lunak yang public domain seperti Postman, Pegasus dan lain-lain.

#### 6.1. Kesimpulan

- ♦ Komputer sudah dikenal di Indonesia sejak beberapa tahun yang lalu dan termasuk pada alat canggih yang sudah membudaya pemakaiaanya di kalangan siswa, mahasiswa, pegawai, umum, perkantoran dan industri. penggunaan komputer di masyarakat terutama dikalangan pemakai adalah sebagai peralatan pengolah kata, pembuatan tabel, perangkat permainan dan lain sebagainya. Akan tetapi dikalangan industri digunakan untuk mengatur proses industri, akuisisi data, penampil proses, penggambaran dan sebagainya. Dikalangan pemrogram dipergunakan untuk perangkat pembantu pembuatan suatu program komputer
- ♦ Dimulai dengan pemakaian sebuah komputer yang berdiri sendiri atau standalone dimana pemakai merasa tidak perlu berhubungan dengan komputer lainnya dan merasa senang dengan kebiasaan dari komputernya dan lain sebagainya sehingga akhirnya terjadilah penumpukan piranti lunak yang bermacam-macam yang tersebar dimasing-masing komputer, tidak ada suatu pusat data yang dapat dipergunakan secara bersama, tidak menggunakan piranti lunak bersama. Selanjutnya dipikirkan kuntungan dan kerugiannya kalau disambung atau dihubungkan komputer yang satu dengan yang lainnya, dimulai dari menghubungkan dua komputer kemudian berkembang lagi sampai sepuluh, dua puluh bahkan sampai ratusan. Dan karena dirasakan perlunya atau banyak manfaatnya menghubungkan komputer yang digunakan

dengan komputer yang lain maka dikenalilah apa yang dinamakan Local Area Network.

- ♦ Jaringan komputer yang terkecil adalah LAN yang dapat berupa dihubungkannya 2 sampai lebih dari 20 komputer dalam satu ruangan, satu kantor atau satu lantai. kemudian meningkat sampai keluar kantor atau menyebrang kekantor lain akan tetapi masih di dalam satu komplek atau campus sehingga disebut Campus Area Network seperti ITB NET, Cisitu NET, STT-TELKOM NET, LEN NET dan lainnya. Setiap Net atau jaringan juga ingin mendapatkan informasi dan menggunakan piranti lunak di jaringan lainnya sehingga dibuatlah jaringan yang menghubungkan jaringan-jaringan yang sudah cukup besar tersebut menjadi satu Wide Area Network (WAN). Saat ini di Indonesia ada beberapa WAN seperti Bandung WAN, jakarta WAN, Yogya WAN. Dalam setiap WAN terdapat anggota yang dapat dihubungi dan menghubungi anggota WAN lainnya.
- Bandung WAN merupakan sarana implementasi masyarakat pengguna komputer dan jaringan komputer yang sedang berkembang dengan pesat dan akan merupakan salah satu jaringan komputer di Indonesia diluar IPTEKNET, LIPI NET dan lain sejenisnya.
- ♦ Internet merupakan salah satu jaringan komputer yang menggunakan TCP/IP dan telah dapat digunakan di Indonesia. Jaringan Radio Paket di Bandung telah berkembang dan mampu menyampaikan e-mail ke seluruh dunia melalui internet.

♦ Jaringan TCP/IP dapat juga dioperasikan pada Novell Netware 3.xx ke atasLayanan Informasi melalui WWW dan Gopher telah ada di Bandung dan dapat dijangkau dengan menggunakan saluran TELKOM.

#### 6.2. Saran

- ♦ Jaringan Komputer TCP/IP dapat berhubungan dengan jaringan Internet serta sarat dengan Informasi yang up to date seyogyanya lembaga pendidikan segera menerapkan dan menggunakan jaringan ini. Sebagai lembaga pendidikan teknik dan ada bidang elektro dan informatika maka seyogyanyalah ITA masuk menjadi anggota Bandung WAN. Dengan cara tersebut maka ITA dapat lebih dikenal diantara masyarakat perguruaan tinggi di Jawa Barat khususnya dan di Indonesia pada umumnya, selain itu mahasiswanya dapat berpraktek dan saling tukar menukar informasi dengan mahasiswa Universitas/Institut lain serta mempraktekan ilmu komputertelekomunikasi dan Informatika.
- ♦ JASITA (Jaringan Sistem Informasi ITA) merupakan suatu jaringan informasi global yang dapat diakses oleh pengguna dimanapun pengguna itu berada
- Panduan Teknologi Informasi Pertamina, Inkom LIPI
- □ Comer, Douglas E, Internetworking with TCP/IP, Volume I Principles, Protocols, and Architecture, Second Edition, Prentice Hall, 1991.
- □ Comer, Douglas, and Stevens, David L, Internetworking With TCP/IP,
- Ir. Ika Atman Satya, Makalah Seminar, Aplikasi Jaringan Komputer TCP/IP dan Layanan Internet, Inkom-llipi,1995
- Ir.Hari Satriyo Basuki, Makalah Seminar, Jaringan Komputer dan Bandung Wide Area Network, Inkom-lipi,1995
- □ Volume II, Design, Implementation, and Internals, Prentice Hall, 1991..
- □ Stallings, William, Data and Computer Communications, Macmillan, 1984.
- □ Stevens, W. Richard, UNIX Network Programming, Prentice Hall, 1990.
- □ Tannenbaum, Andrew S, Computer Network, Prentice Hall, 1981.
- Halsall, Fred, Data Communications, Computer Networks and OSI, Addison-Wesley Publishing Company, 1988.
- □ Information on Demand, Reference Desk for FTP Software, Inc
- Charler Parker, Management Information System, Mc Graww Hill, Singapore, 1993
- □ System Administration, Buku Materi Kursus UNIX, Info Solusi Profesional UNIX Course, PT.Inforindo Intersolusi, 1993
- □ Basic User, Buku Materi Kursus UNIX, Info Solusi Profesional UNIX Course, PT.Inforindo Intersolusi, 1993
- Manual NOS Phil Karn, KA9Q
- Readme WINQVT
- Readme Xoftware
- Readme TCP/IP
- Majalah Info Komputer

# DAFTAR ISTILAH

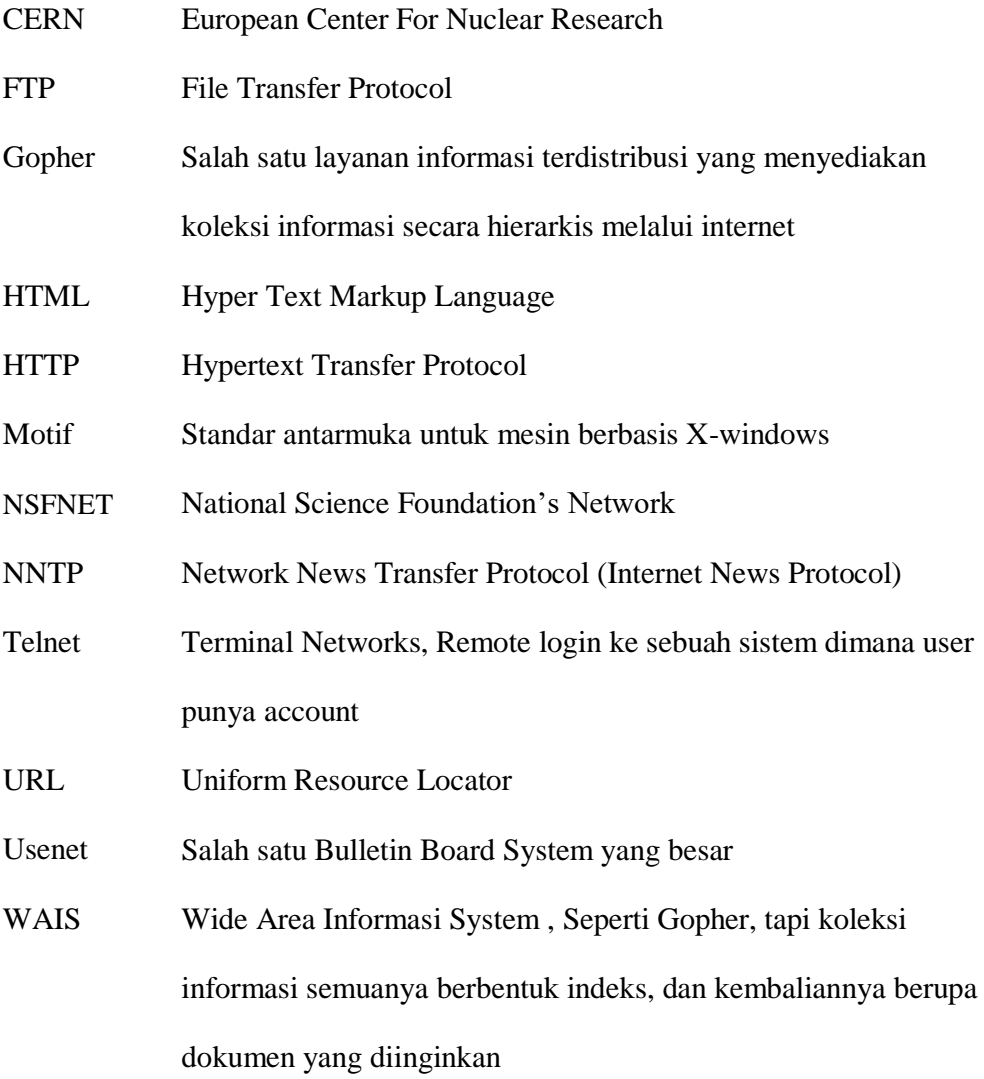

- WWW World Wide Web, merupakan aplikasi internet yang paling yang didasarkan pada model hypertext, yaitu teks yang mengandung hyperlinks (frase yang digarisbawahi)
- NEWSGROUP Suatu kelompok diskusi yang bersifat global, berdasarkan kelompok minatnya.
- IRC Internet Relay Chat atau lebih dikenal Chat atau Talk, aplikasi ini semacam konferensi antara beberapa orang di seluruh dunia

# KEADAAN JARINGAN KOMUNIKASI DATA PAKET BANDUNG DAN JAKARTA WAN SAAT INI

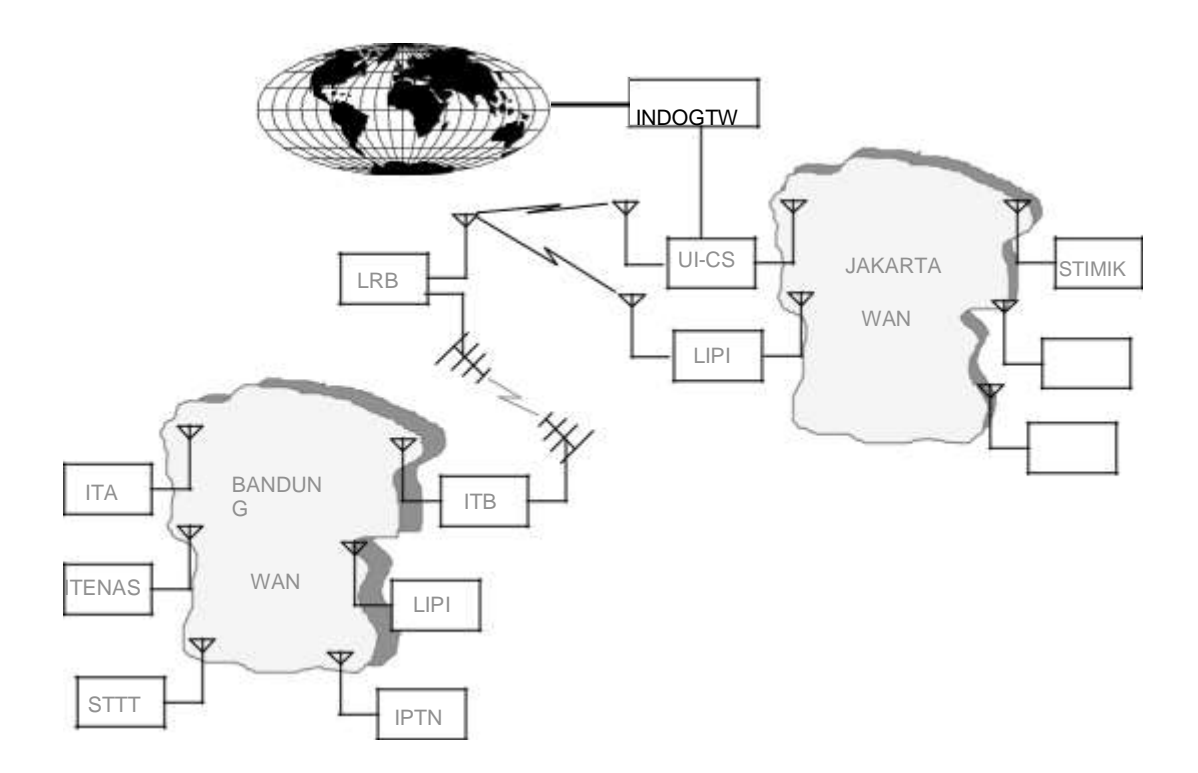

# RENCANA PENGEMBANGAN JARINGAN KOMUNIKASI DATA PAKET DI - INDONESIA

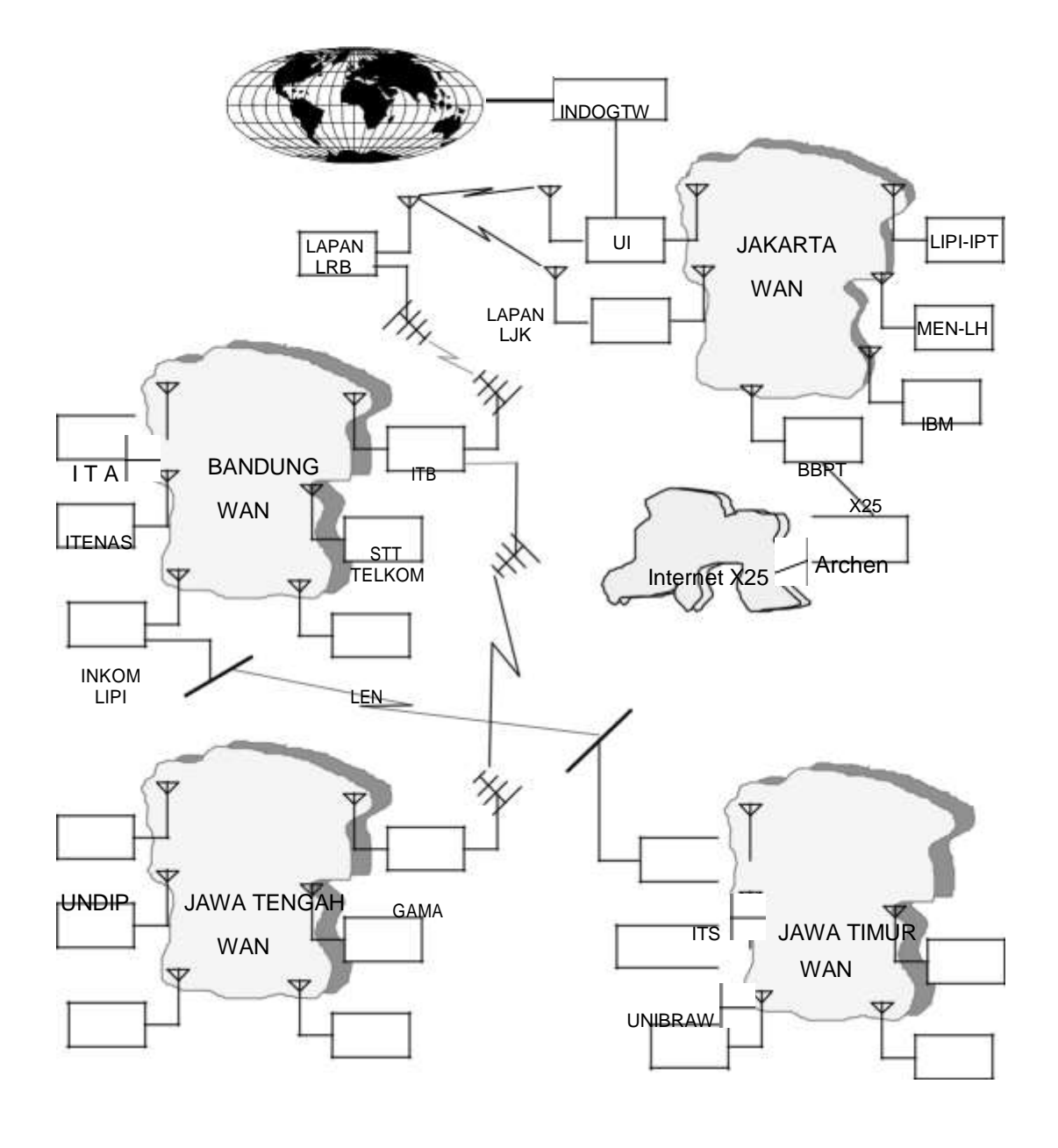

56 kBps menggunakan VHF/UHF

300 Bps menggunakan HF

RENCANA PENGEMBANGAN JARINGAN SISTEM INFORMASI ITA (JASITA)

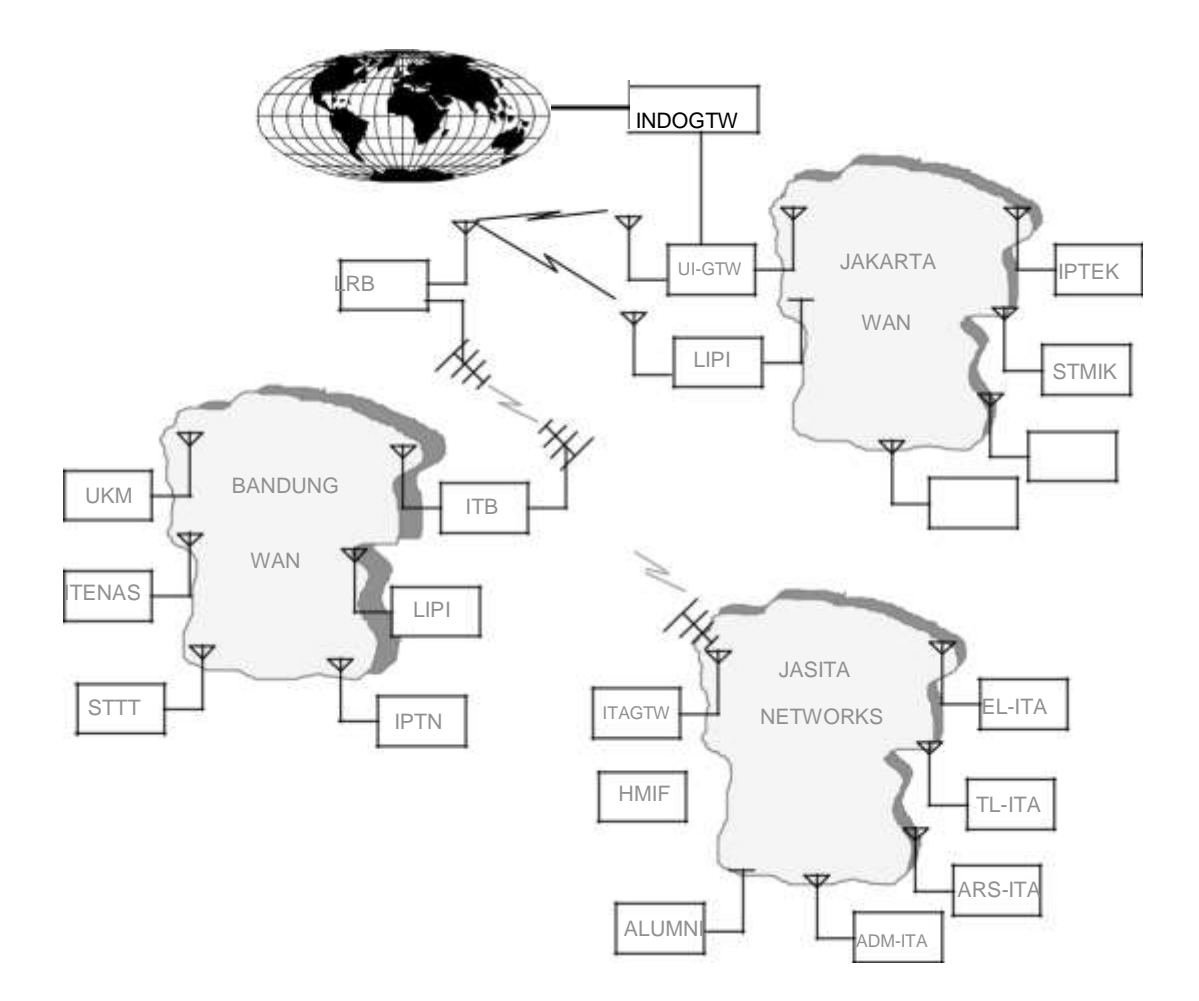